## **20SA8751 – COMPUTER AIDED PROJECT MANAGEMENT LAB**

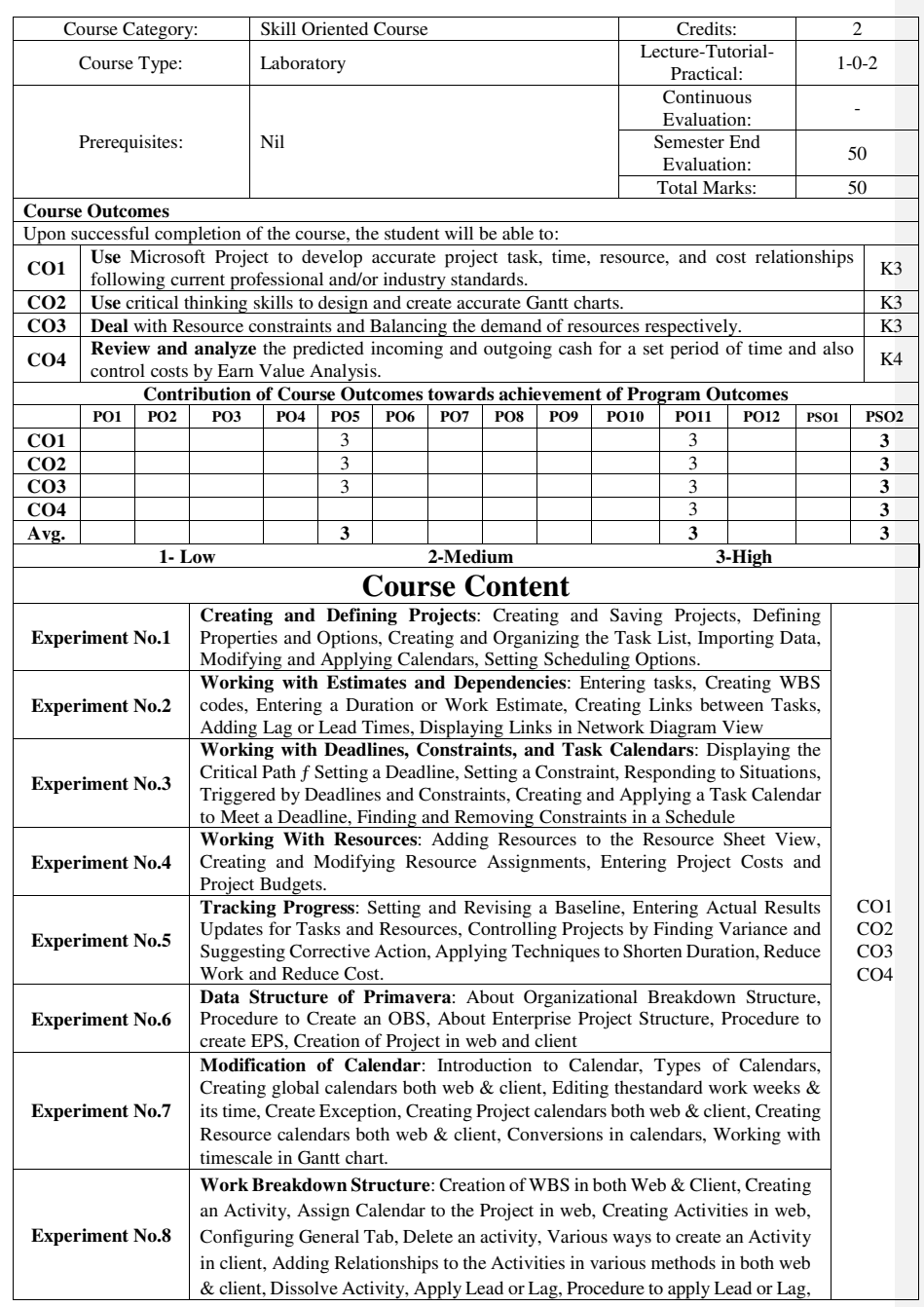

Page **228** of **278**

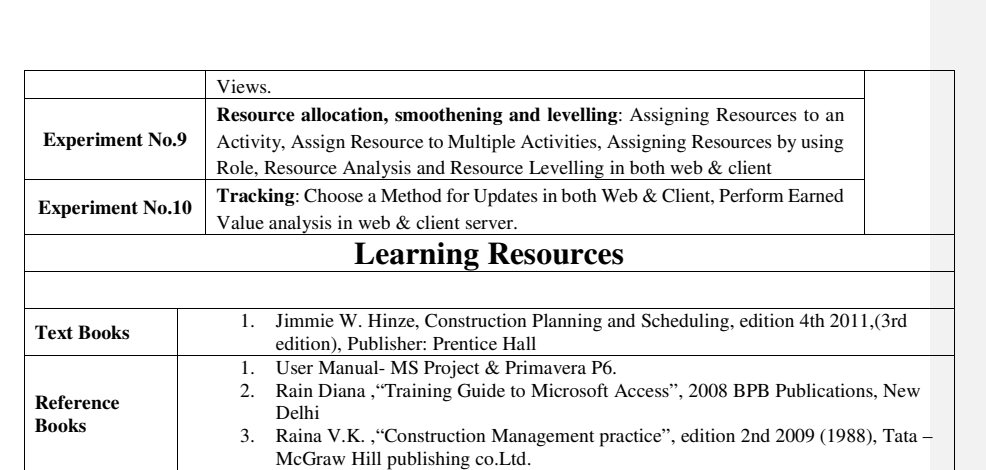

Page **229** of **278**